## Review of the Add On *[MindMeister](http://www.google.com/url?q=http%3A%2F%2Fwww.mindmeister.com%2F&sa=D&sntz=1&usg=AFQjCNGTAtnATwHdCW7wuitn9gKgoByQMw)* for Google Docs Sara LeDuc

This add on takes bulleted lists and turns them into a visual concept map. It uses the first point of the bulleted list and makes it the central point and the rest of the bullets are displayed as secondary points.

Pros: This is an easy way to display lists in a more visual way for visual learners, and is quick and easy.

Cons: It is not very versatile and can only deal with one central point and secondary points. There is not a way to add on more levels to the concept map.

Suggestions: Be sure to highlight from the top word down otherwise it will leave out words and insert it in between your list.

Example:

- MindMeister
- Visual Lists
- Concept Maps
- Easy to Use
- Word Webs

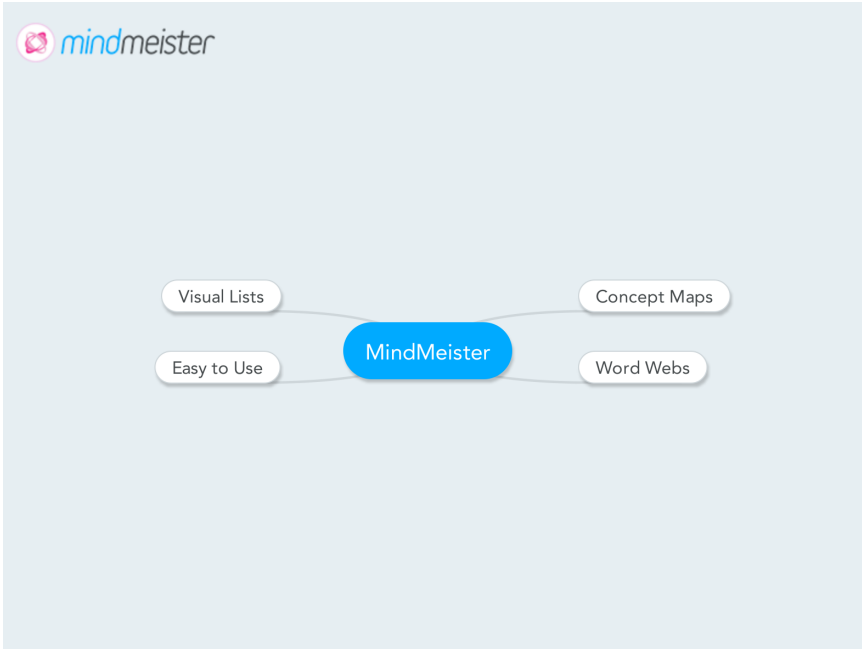